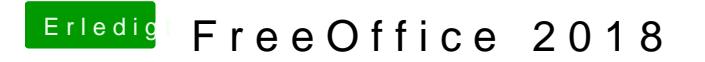

Beitrag von Sascha\_77 vom 29. Mai 2018, 06:06

Versucht mal im Terminal:

sudo chmod u+x -R /Pfad\_zur\_App